# **OBSInterface**

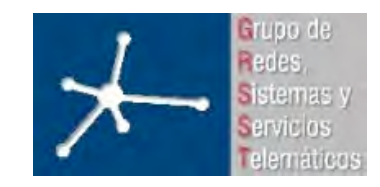

**Área de Ingeniería Telemática http://www.tlm.unavarra.es**

**Grupo de Redes, Sistemas y Servicios Telamáticos**

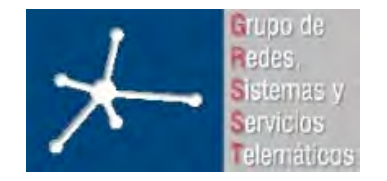

## **OBSInterface**

- OBS: nodo frontera y nodos del núcleo => Router y Switch
- OBSInterface: routerOBS y switchOBS
- Son módulos complejos
- Extra: SimuladorPerdidas

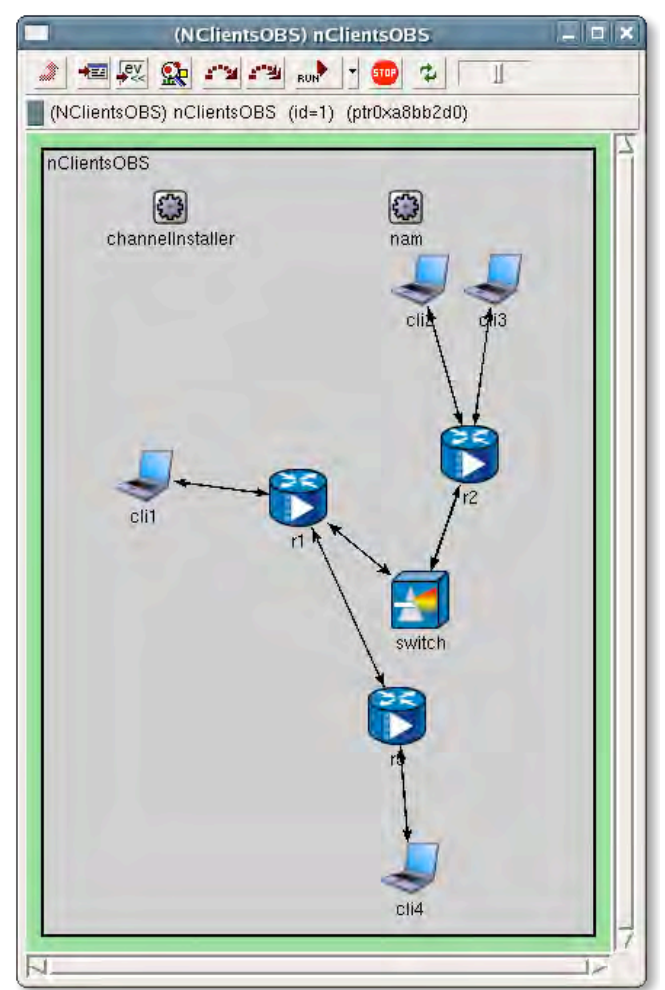

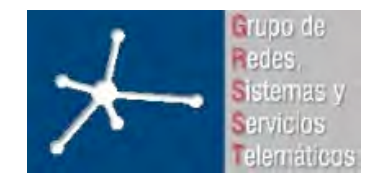

## **Nuevos Mensajes: ColoresFrames.msg**

• Array de enteros que representa los colores de las longitudes de onda de un interfaz OBS.

> *message ColoresFrame { fields: int colores[]; };*

- La intención era que los interfaces comunicaran a los switch sus colores, para que los switch pudieran realizar un encaminamiento más preciso.
- No se ha implementado este uso.

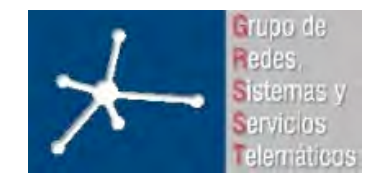

## **Nuevos Mensajes: OBSControlFrame.msg**

• Mensaje de control OBS

*message OBSControlFrame{ fields: simtime\_t tiempoLlegada; int lambda; int identificador; };*

- Sólo se usa *lambda*, que indica lambda de la ráfaga
- **Problema**: tiene que indicar también el tamaño de la ráfaga:
	- *getSize()* y *setSize(int sizeRafaga\_var)*
	- Modificando los \_m.h y \_m.cc que genera opp\_makemake

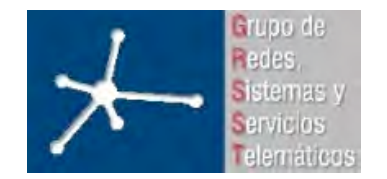

## **Nuevos Mensajes: OBSFrame.msg**

• Ráfaga OBS => almacena todos los paquetes de la ráfaga *message OBSFrame{*

*fields:*

*int numPaquetes;*

*};*

- **Problema**: con esto no sirve:
	- Modificando los \_m.h y \_m.cc que genera opp\_makemake:

```
list<cMessage*> messages;
virtual int getNumPaquetes() const;
virtual void setNumPaquetes(int numPaquetes_var);
virtual void insertMessage(cMessage *msg);
virtual void deleteMessage(cMessage *msg);
virtual cMessage* nextMessage();
virtual int numMessages();
```
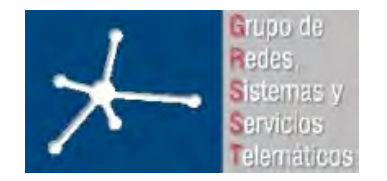

## **Nuevos mensajes**

• Compilación típica de desarrollo Omnet/INET => Makefile.gen

*INET = /home/felix/omnetpp-3.3/INET-20061020 ALL\_INET\_INCLUDES = -I\$(INET)/Base …….. -I\$(INET)/NetworkInterfaces/PPP all:*

*opp\_makemake -f -N -x -w \$(ALL\_INET\_INCLUDES)*

*# DO NOT DELETE THIS LINE -- make depend depends on it.*

• Modificación de los \_m.h y \_m.cc provoca que se tenga que tener mucho cuidado al compilar con Makefile.gen:

Makefile.gen  $\Rightarrow$  Makefile  $\Rightarrow$  Mod. Makefile  $\Rightarrow$  make

• Solución: clase base + subclase

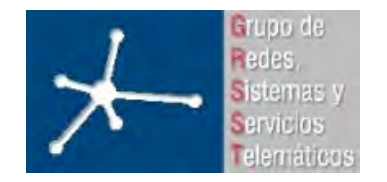

## **RouterOBS**

- Igual que Router de INET
	- Interfaces PPP/Ethernet
	- Tabla de rutas
- Pero también interfaces OBS

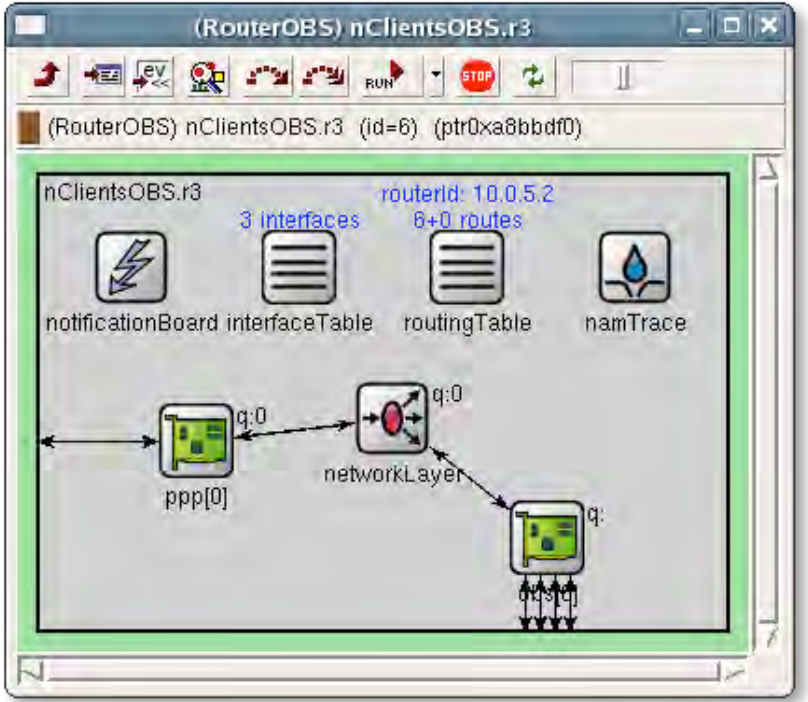

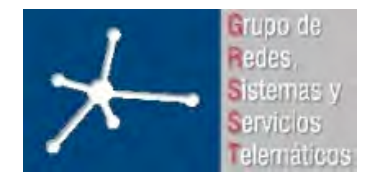

## **RouterOBS.ned**

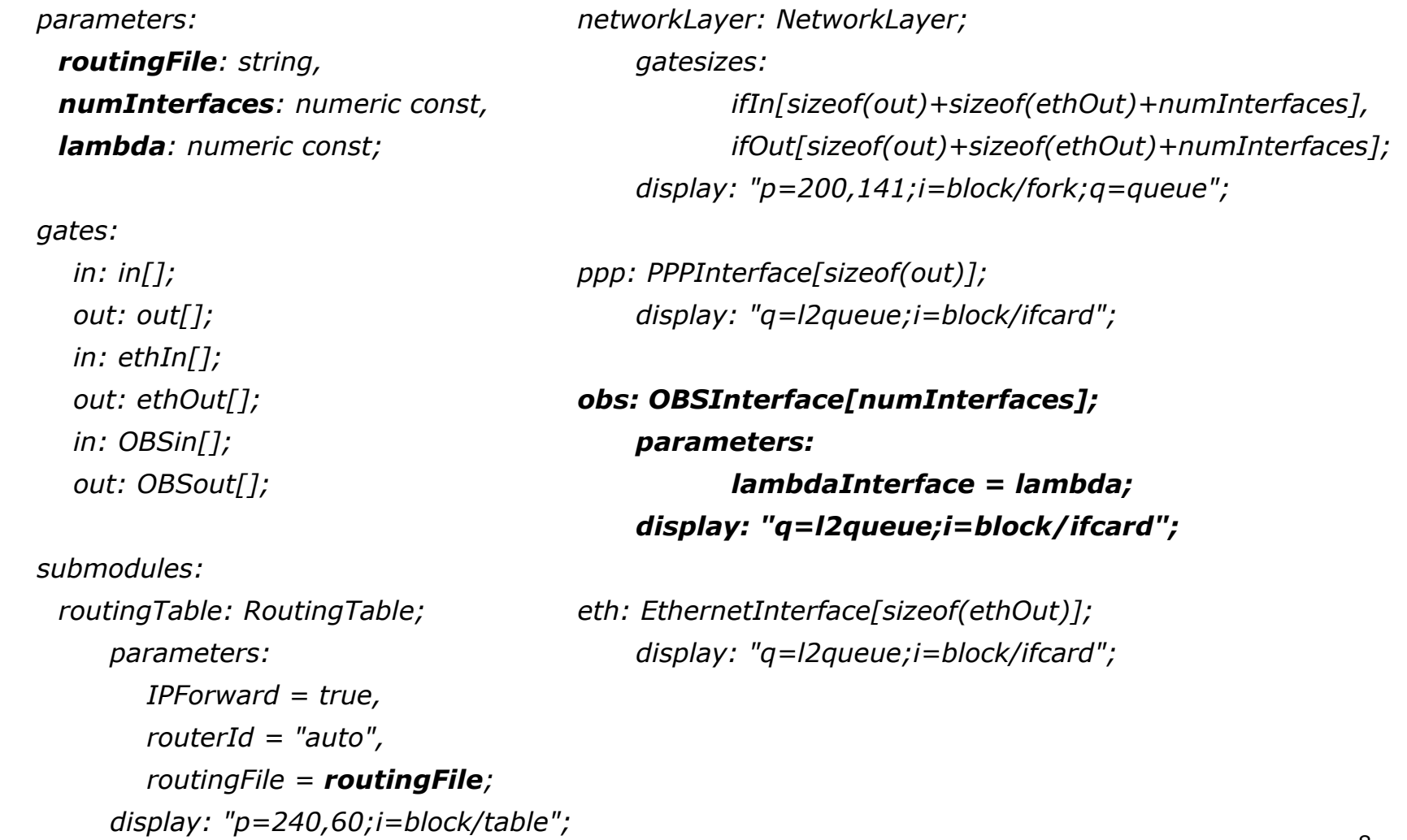

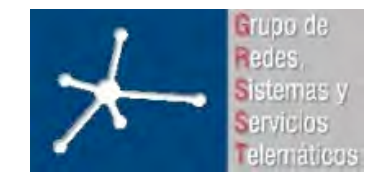

## **RouterOBS.ned**

*connections nocheck:*

```
 for i=0..sizeof(out)-1 do
   in[i] --> ppp[i].physIn;
   out[i] <-- ppp[i].physOut;
   ppp[i].netwOut --> networkLayer.ifIn[i];
   ppp[i].netwIn <-- networkLayer.ifOut[i];
 endfor;
 for i=0..numInterfaces-1 do
   obs[i].netwOut --> networkLayer.ifIn[sizeof(out)+i];
   obs[i].netwIn <-- networkLayer.ifOut[sizeof(out)+i];
 endfor;
 for i=0..numInterfaces-1,j=0..lambda-1 do
  OBSin[i*lambda+j] --> obs[i].physIn++;
  OBSout[i*lambda+j] <-- obs[i].physOut++;
 endfor;
                                                   for i=0..sizeof(ethOut)-1 do
                                                       ethIn[i] --> eth[i].physIn;
                                                       ethOut[i] <-- eth[i].physOut;
                                                       eth[i].netwOut -->
                                                        networkLayer.ifIn[sizeof(out)+sizeof(OBSout)+i];
                                                       eth[i].netwIn <--
                                                        networkLayer.ifOut[sizeof(out)+sizeof(OBSout)+i];
                                                   endfor;
```
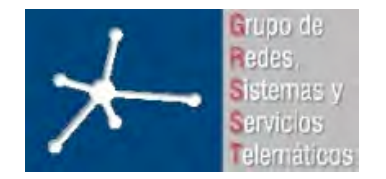

### **OBSInterface.ned**

*module OBSInterface*

 *parameters:*

#### *lambdaInterface: numeric;*

#### *gates:*

 *in: physIn[];*

 *out: physOut[];*

 *in: netwIn;*

 *out: netwOut;*

 *submodules:*

 *obsPack: OBSPack;*

*parameters: lambda=lambdaInterface; //nColas=2; display: "i=abstract/dispatcher"; obsUnpack: OBSUnpack; parameters: lambda=lambdaInterface;*

 *display: "i=abstract/dispatcher";*

 *connections: for i=0..lambdaInterface-1 do physIn++ --> obsUnpack.in++; physOut++ <-- obsPack.out++; endfor;*

*netwOut <-- obsUnpack.out; netwIn --> obsPack.in; obsPack.fromUnpack <-- obsUnpack.toPack;*

#### *endmodule*

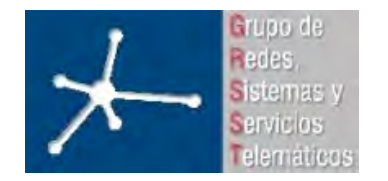

## **OBSInterface.ned**

- obsPack: módulo complejo
- obsUnPack: módulo simple

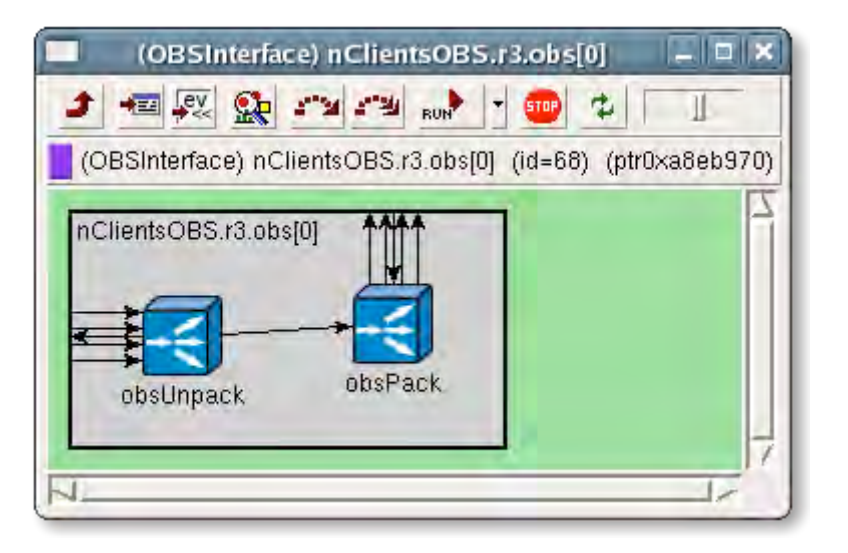

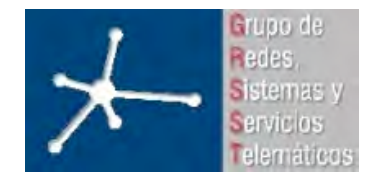

### **OBSInterface.ned**

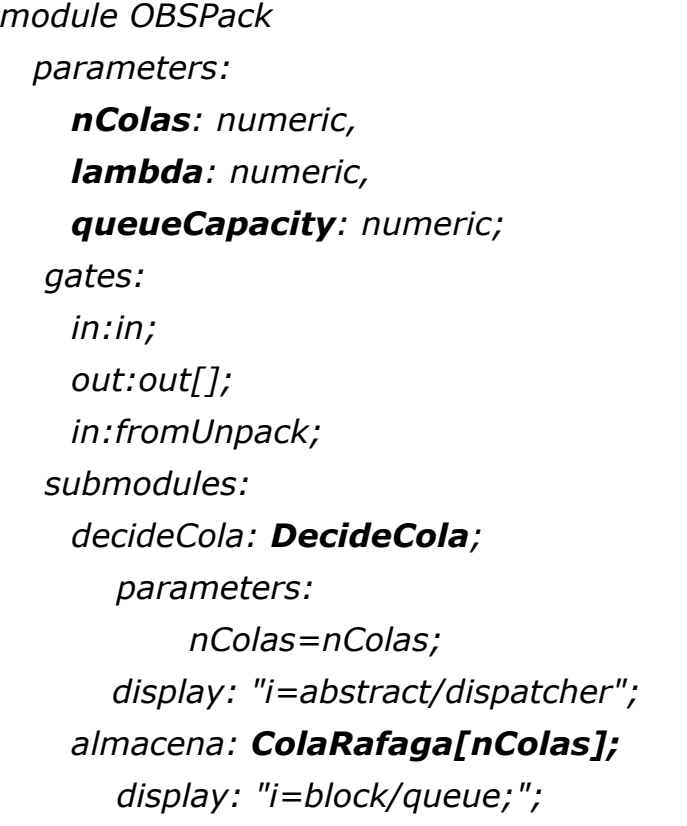

 *envia: EnviaRafagas; parameters: lambda=lambda, queueCapacity=queueCapacity; display: "i=abstract/dispatcher"; connections: in --> decideCola.in; for i=0..nColas-1 do decideCola.out++ --> almacena[i].in; almacena[i].out --> envia.in++; endfor; for i=0..lambda-1 do envia.out++ --> out++; endfor; fromUnpack --> envia.fromUnpack;*

*endmodule*

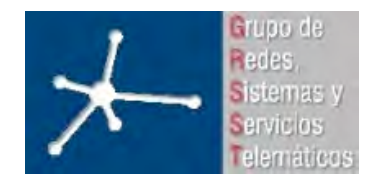

## **OBSInterface.ned**

• obsPack: módulo complejo

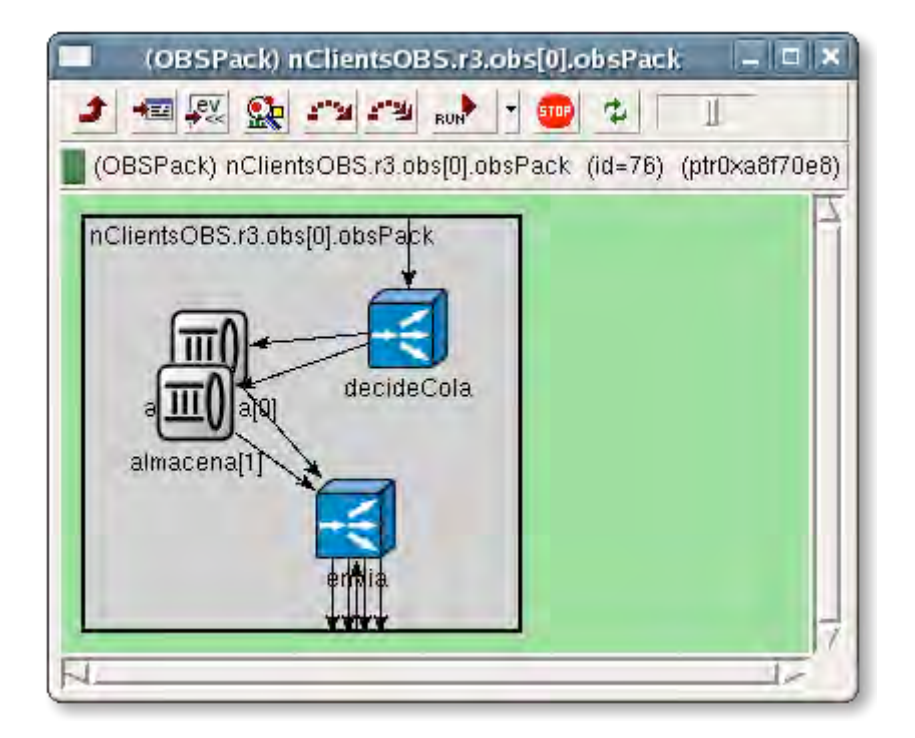

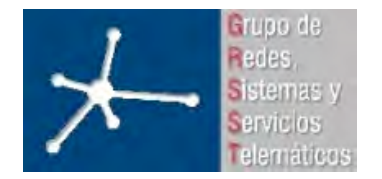

#### **OBSInterface.ned**

*simple OBSUnpack parameters: lambda:numeric; gates: in:in[]; out:out; out:toPack; endsimple*

*simple DecideCola parameters: nColas:numeric; gates: in:in; out:out[]; endsimple*

*simple ColaRafaga parameters: paqMax:numeric, tiempoMax:numeric; gates: in:in; out:out; endsimple simple EnviaRafagas parameters: lambda:numeric, idInterface:numeric, colores:string, queueCapacity:numeric; gates: in:in[]; out:out[]; in:fromUnpack; endsimple*

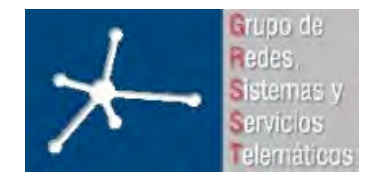

*}*

## **DecideCola**

- Le llega paquete de red, lo envía a una cola (ráfaga)
- Selecciona la cola (ráfaga) de forma aleatorio: *intuniform*

*void DecideCola::handleMessage(cMessage \*msg) { //Sólo pueden llegar de un sitio, de network*

*//Decide a que cola mandar el paquete int cola=intuniform(0, nColas-1);*

*//Manda el paquete a la cola correspondiente send(msg, "out", cola);*

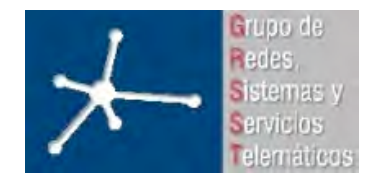

## **ColaRafaga**

- Representa al formador de ráfaga de OBS
- Decide cuando se ha formador una ráfaga
	- Temporizador: tiempoMax
	- # paquetes: paqMax

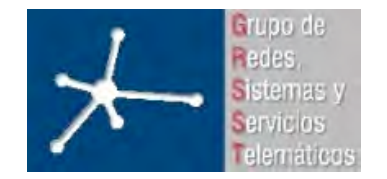

### **ColaRafaga::handleMessage**

*}*

```
void ColaRafaga::handleMessage(cMessage *msg)
{
   if (msg->arrivedOn("in")) {
     // Si se ha recibido un paquete de network
     //Mete el paquete en la cola
      encapsulate(msg);
     numLlegados++;
   } else if (msg==mandarRafaga) {
     //Si hay que mandar una rafaga
     int j=0;
     //Crea la rafaga y la manda a EnviaRafaga
     OBSFrame *rafaga= new OBSFrame("rafaga");
     int i;
     int nPaquetes=mensajesRafaga.size();
     rafaga->setNumPaquetes(nPaquetes);
```

```
//Mete cada uno de los paquetes de la cola
  for(i=0;i<nPaquetes;i++) {
   cMessage* m = mensajesRafaga.back();
   mensajesRafaga.pop_back();
   rafaga->insertMessage(m);
  }
  rafaga->setLength(tamRafaga);
  send(rafaga, "out");
  tamRafaga=0;
 }
```
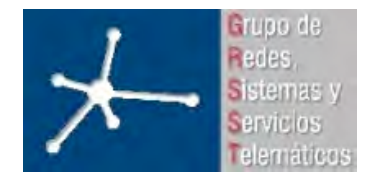

## **ColaRafaga::encapsulate**

```
void ColaRafaga::encapsulate(cMessage *msg)
{
   tamRafaga+=msg->length();
   if (mensajesRafaga.size()==0) {
     //Activo el contador
   //Esto tambien habra que parametrizar
      scheduleAt(simTime()+tiempoMax, mandarRafaga);
   }
   mensajesRafaga.push_back(msg);
   if (mensajesRafaga.size() >= paqMax) {
    cancelEvent(mandarRafaga);
    scheduleAt(simTime(),mandarRafaga);
   }
}
```
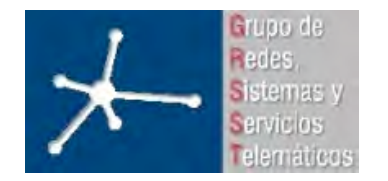

## **EnviaRafaga**

- Se encarga del envío de las ráfagas:
	- Cuando le llega ráfaga:
		- Si tiene todas las lambdas ocupadas almacena en cola propia
		- Si tiene lambdas libres pero lambda de control ocupada (transmisión de mensaje de control) almacena en cola propia
		- Si puede enviar:
			- selecciona lambda
			- envía mensaje de control
			- envía ráfaga
			- envía mensaje de fin de transmisión
	- Cuando acaba transmisión comprueba cola interna

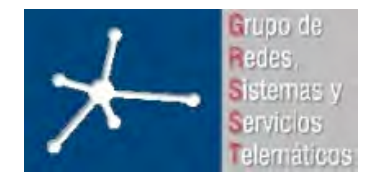

## **EnviaRafaga::registerInterface**

*InterfaceEntry \*EnviaRafagas::registerInterface(double datarate)*

```
{
```

```
 InterfaceEntry *e = new InterfaceEntry();
```

```
 // interface name: our module name without special characters ([])
 char *interfaceName = new char[strlen(parentModule()->parentModule()->fullName())+1];
 char *d=interfaceName;
 for (const char *s=parentModule()->parentModule()->fullName(); *s; s++)
   if (isalnum(*s))
     *d++ = *s;* d = '0';
 e->setName(interfaceName);
 delete [] interfaceName;
```

```
 // data rate
 e->setDatarate(datarate);
```
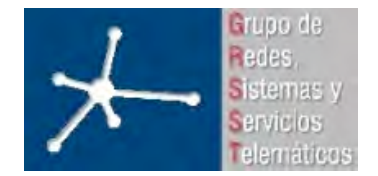

## **EnviaRafaga::registerInterface**

 *// generate a link-layer address to be used as interface token for IPv6 InterfaceToken token(0, simulation.getUniqueNumber(), 64); e->setInterfaceToken(token);*

 *// MTU: typical values are 576 (Internet de facto), 1500 (Ethernet-friendly), // 4000 (on some point-to-point links), 4470 (Cisco routers default, FDDI compatible) e->setMtu(4470);*

```
 // capabilities
 e->setMulticast(true);
 e->setPointToPoint(true);
```
 *// add InterfaceTable \*ift = InterfaceTableAccess().get(); ift->addInterface(e, this);*

 *return e;*

*}*

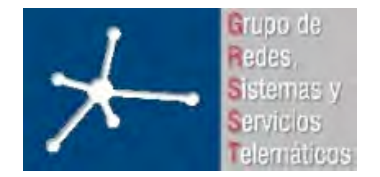

#### **EnviaRafaga::handleMessage**

```
void EnviaRafagas::handleMessage(cMessage *msg)
{
    string strEndTxControl = "endTxControl";
    if (msg->arrivedOn("fromUnpack")) {
           // Si se ha recibido un paquete en unPack
           // fire notification
           // ... //
           delete msg;
    } else if (strEndTxControl.compare(msg->name())==0) {
           //Cuando se termine de transmitir el paquete de control, se manda la rafaga asociada
           ocupacionCanales[canalControl]=false;
           startTransmitting(siguienteRafaga[msg->kind()], msg->kind());
           delete msg;
    } else if (msg->arrivedOn("in")) {
           // Ha llegado rafaga para mandar
           if (ocupacionCanales[canalControl]==true) {
                 // Meto paquete en cola
                 txQueue.insert(msg);
           } else {
           // Ver si alguna lambda libre
           int puerta;
            int j=0; 22
```
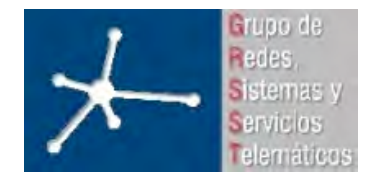

#### **EnviaRafaga::handleMessage**

```
//Si todas ocupadas la guardo, si todas libres lo mando por una aleatoria, si alguna libre la mando por la 1ª libre
bool todasOcupadas=true;
bool todasLibres=true;
while(j<(lambda-1)) {
      if (ocupacionCanales[j]==true) todasLibres=false;
      else {
             puerta=j;
             todasOcupadas=false;
       }
      j++;
}
```

```
if (todasOcupadas==true){
```
*// ... // //Almacena el paquete en la cola de transmision txQueue.insert(msg);*

*} else {*

*//Si todas las puertas estan libres la mando por una aleatoria if (todasLibres==true) puerta=intuniform(0, lambda-2); ocupacionCanales[puerta]=true;*

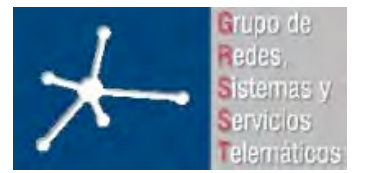

#### **EnviaRafaga::handleMessage**

```
// Si hay en la cola guardo el recien llegado y cojo uno de ella
if (!txQueue.empty())
{
     txQueue.insert(msg);
     cMessage* rafaga = (cMessage *) txQueue.getTail();
     siguienteRafaga[puerta] = check_and_cast<OBSFrame*>(rafaga);
} else {
      siguienteRafaga[puerta] = check_and_cast<OBSFrame*>(msg);
}
// Enviar mensaje de control
OBSControlFrame *control=new OBSControlFrame("control");
control->setLambda(puerta);
control->setSize(siguienteRafaga[puerta]->length());
send(control, "out", canalControl);
ocupacionCanales[canalControl]=true;
// Controlo la finalizacion de la transmision
gateToWatch=gate("out", canalControl);
while (gateToWatch) {
     // ... //
     cMessage *endTxControl = new cMessage(strEndTxControl.c_str());
      endTxControl->setKind(puerta);
     scheduleAt(simTime()+tiempoTransmision, endTxControl);
} 24
```
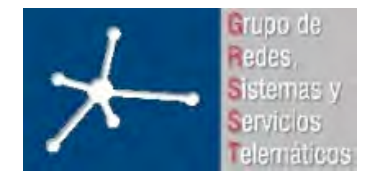

*}*

**OBSInterface Área de Ingeniería Telemática** Universidad Pública de Navarra

## **EnviaRafaga::handleMessage**

```
}
   }
} else {
 // Se ha terminado una transmision
 ocupacionCanales[puertaOrigen]=false;
 //Se manda el mensaje de fin de transmision
 int puertaOrigen=msg->kind();
 cMessage* endTxRafaga= new cMessage("endTxRafaga");
 send(endTxRafaga,"out",puertaOrigen);
 // ... //
 // Mirar si la cola tiene ráfaga
 if (!txQueue.empty())
 {
        // Saco ráfaga más vieja y envío
        // ........................ //
 }
 delete msg;
}
```
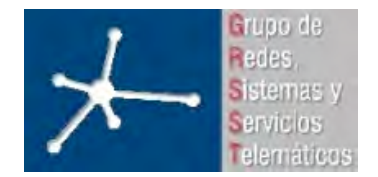

### **EnviaRafaga::startTransmitting**

void EnviaRafagas::startTransmitting(cMessage\* msg, int puerta)

{

}

//Manda el mensaje por la puerta indicada send(msg, "out", puerta);

// ... //

char \*nombre=(char\*)malloc(strlen("endTxEvent")+2); sprintf(nombre, "endTxEvent%d", puerta); cMessage \*endTxEvent=new cMessage(nombre); //En el kind guardamos el destino endTxEvent->setKind(puerta); scheduleAt(simTime()+**tiempoTransmision**, endTxEvent);

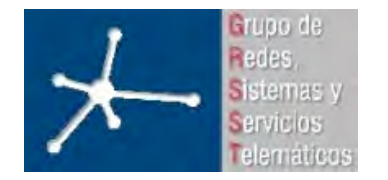

## **EnviaRafaga**

- Ráfaga sólo "transmitir" 1 vez, entre router de entrada y primer salto. En el resto de saltos (switches) sólo se revota a otra salida.
- Para simular:
	- Canales con ancho de banda infinito (se implementa indicando que el ancho de banda es 0) => el simulador envía ráfaga instantánea, sin tiempo de transmisión
	- Se manda un mensaje de control en el instante en que se supone que la ráfaga debería de terminar de transmitirse en el primer salto, y el router frontera destino no será capaz de procesar la ráfaga hasta recibir este mensaje, por que habrá de esperar un tiempo equivalente a una transmisión de la ráfaga antes de poder procesarla.

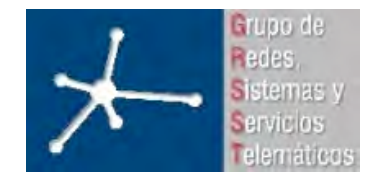

## **OBSUnpack**

• Se encarga de recibir las ráfagas de la red, desempaquetar los paquetes y enviárselos a la capa superior

```
void OBSUnpack::initialize(int stage)
{
  lambda=par("lambda");
  memoriaRafaga = new OBSFrame *[lambda-1];
  int j;
  for(j=0;j<lambda-1;j++){
    memoriaRafaga[j] = NULL;
  }
}
```
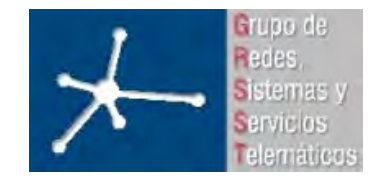

#### **OBSUnpack::handleMessage**

*void OBSUnpack::handleMessage(cMessage \*msg)*

#### *{*

```
if (dynamic_cast<OBSControlFrame *>(msg) != NULL) {
```

```
OBSControlFrame *control=check_and_cast<OBSControlFrame*>(msg);
```
*int puerta=control->getLambda();*

*delete msg;*

```
} else if (dynamic_cast<OBSFrame *>(msg) != NULL) {
```
*// Obtener id de la puerta de llegada*

```
const char *puertaLlegada=msg->arrivalGate()->fullName();
```

```
// ... //
```
*memoriaRafaga[id] = check\_and\_cast<OBSFrame\*>(msg);*

```
} else { //Si es un mensaje de fin de ráfaga
```
*// Obtener id de la puerta de llegada*

*const char \*puertaLlegada=msg->arrivalGate()->fullName();*

```
// ... //
```
*OBSFrame\* rafaga = memoriaRafaga[id]; memoriaRafaga[id] = NULL;*

```
if (rafaga->hasBitError()) {
      // Rafaga con error => desechar
} else {
      int numPaquetes=rafaga->getNumPaquetes();
      for(i=0;i<numPaquetes;i++) {
            avisoLlegada= new cMessage(*msg);
            send(avisoLlegada, "toPack");
            cMessage *payload = rafaga->nextMessage();
            send(payload,"out");
      }
}
```

```
delete rafaga; delete msg;
```
*}*

*}*

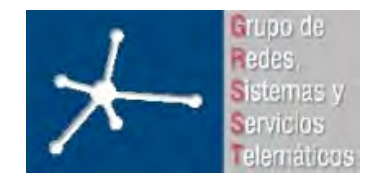

## **SwitchOBS**

- Igual que Switch de INET
	- Conmutación entre entradas y salidas
- Pero SOLO interfaces OBS
- Todos los interfaces tienen que tener el mismo número de lambdas

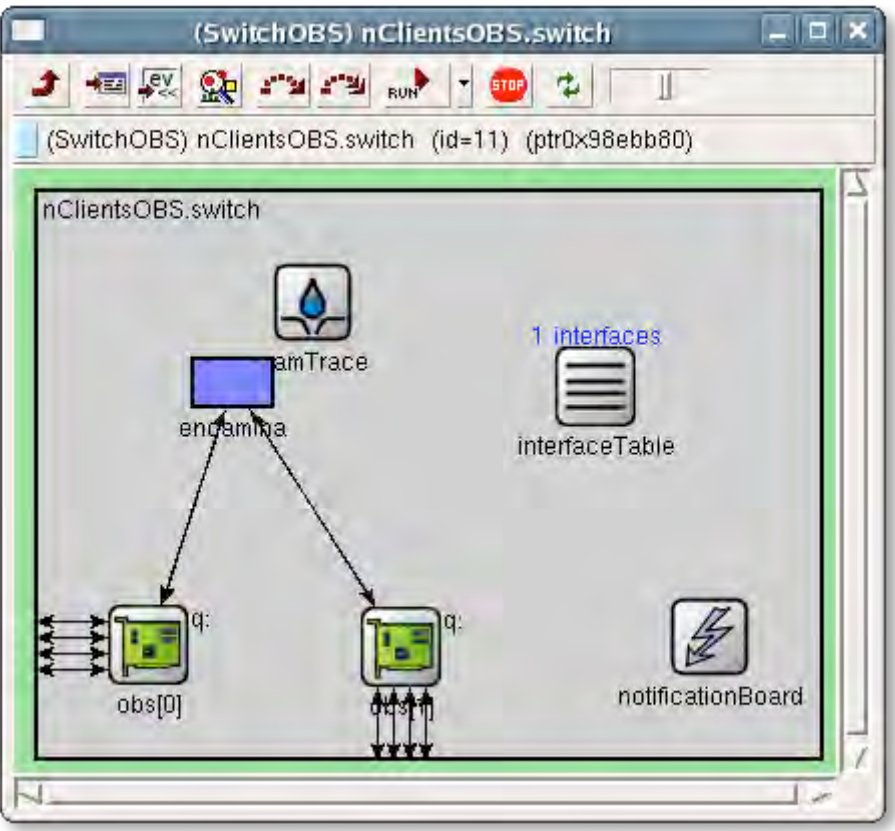

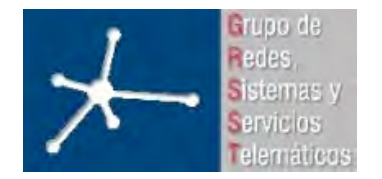

### **SwitchOBS.ned**

*simple Encamina parameters: routingFile: string, lambda: numeric const, numInterfaces: numeric const; gates: in:in[]; out:out[]; endsimple module SwitchOBS parameters: routingFile: string, routingSwitch: string, numInterfaces: numeric const, lambda: numeric const; gates: in: OBSin[]; out: OBSout[];*

*submodules: encamina:Encamina; parameters: routingFile=routingSwitch, lambda=lambda, numInterfaces=numInterfaces; obs: OBSInterface2[numInterfaces]; parameters: lambdaInterface = lambda; display: "q=l2queue;i=block/ifcard"; connections nocheck: for i=0..numInterfaces-1,j=0..lambda-1 do obs[i].toSwitch++ --> encamina.in++; obs[i].fromSwitch++ <-- encamina.out++; endfor; for i=0..numInterfaces-1,j=0..lambda-1 do OBSin[i\*lambda+j] --> obs[i].physIn++; OBSout[i\*lambda+j] <-- obs[i].physOut++; endfor; endmodule*

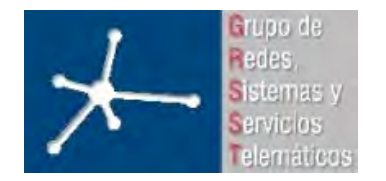

## **OBSInterface2**

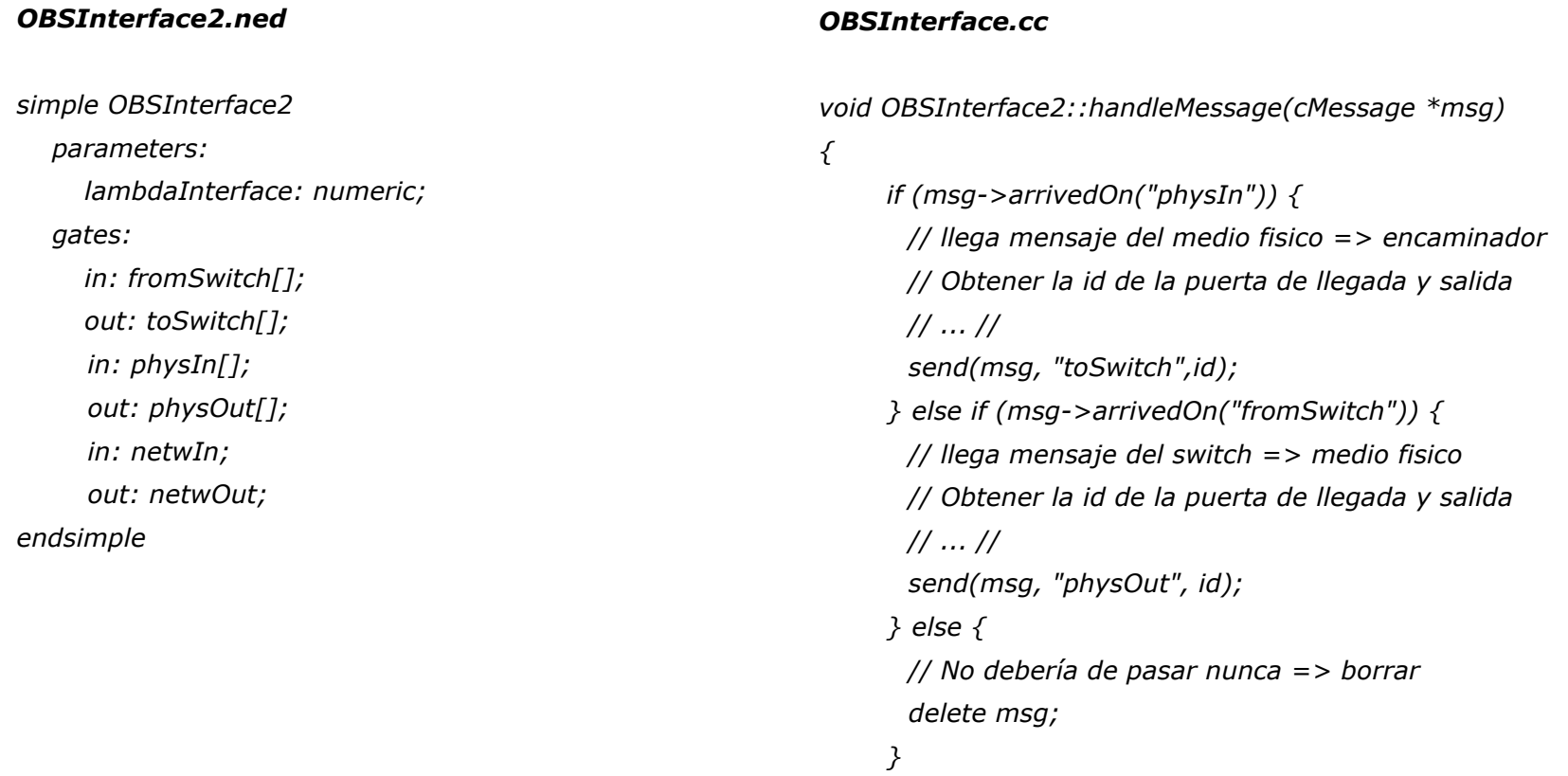

*}*

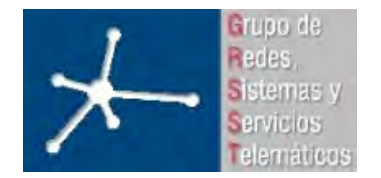

## **Encamina**

void Encamina::handleMessage(cMessage \*msg)

{

//Si llega por la puerta in[X], hay que consultar la entrada X-floor(x/(lambda+1)) de la tabla de rutas

// hay que restar porque X tiene en cuenta las lambdas de los canales de control, y esas entradas no aparecen en la tabla de rutas por ser constantes.

*// Obtener la id de la puerta de llegada y salida // ... //*

short indice=id;

short idInterfazEntrada=tablaRutas[indice].idInterfazEntrada; short lambdaEntrada=tablaRutas[indice].lambdaEntrada; short interfazSalida=tablaRutas[indice].idInterfazSalida; short lambdaSalida=tablaRutas[indice].lambdaSalida; short idSalida=interfazSalida\*lambda+lambdaSalida;

send(msg, "out", idSalida);

}

//Esta estructura representa una entrada en la tabla de rutas // Se rellena en la inicialización usando el fichero de rutas struct entradaTabla { short idInterfazEntrada; short lambdaEntrada; short idInterfazSalida; short lambdaSalida;

};

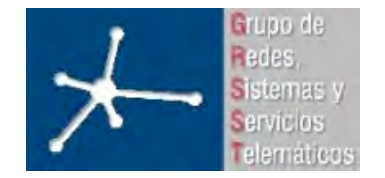

## **SimuladorPerdidas**

- Sirve para introducir pérdidas a ráfagas en el sistema OBS
- Por ahora sólo es capaz de generar pérdidas independientes
- Se basa en el mismo planteamiento del SwitchOBS, sustituyendo el "encaminador" por el módulo simple "PerdidasOBS"

```
simple PerdidasOBS
   parameters:
      lambdaInterface: numeric const,
     perdidas: numeric const;
   gates:
     in:in[];
     out:out[];
endsimple
```
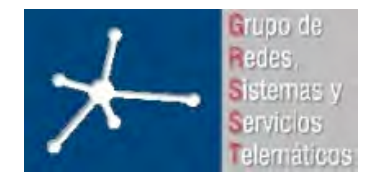

### **PerdidasOBS**

```
void PerdidasOBS::handleMessage(cMessage *msg)
{
    bool $borrado = false;
    // Obtener la id de la puerta de llegada y salida
    // ... //
    if (dynamic_cast<OBSControlFrame *>(msg) != NULL) {
         // Es un paquete de control => Calcular perdida
        if (dblrand() < perdidas) {
             OBSControlFrame *control =
             check_and_cast<OBSControlFrame *>(msg);
             canalPerdidas[control->getLambda()] = true;
             $borrado = true;
             delete msg;
         }
    } else if (dynamic_cast<OBSFrame *>(msg) != NULL) {
         // Es una rafaga => mirar si en su canal perdidas
         if (canalPerdidas[id]==true) {
             $borrado = true;
             delete msg;
        }
                                                                                    } else {
                                                                                      // Mensaje fin de rafaga
                                                                                      if (canalPerdidas[id]) {
                                                                                          $borrado = true;
                                                                                          delete msg;
                                                                                      }
                                                                                      // Inicializar canal
                                                                                      canalPerdidas[id] = false;
                                                                                  }
                                                                                 if ($borrado == false) {
                                                                                   // Puerta de salida
                                                                                   int puerta;
                                                                                   if (id < lambda) {
                                                                                          puerta = id + lambda;
                                                                                   }
                                                                                   else {
                                                                                          puerta = id - lambda;
                                                                                   }
                                                                                   send(msg, "out", puerta);
                                                                                  }
```
*}*

35

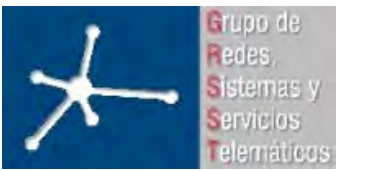

## **Simulación OBS: parámetros**

# identificadores de los interfaces OBS de los routers

*\*\*.r1.obs[0].obsPack.envia.idInterface=1;*

*\*\*.r2.obs[0].obsPack.envia.idInterface=1;*

*# Formador de ráfaga por tamaño (en número de paquetes) \*\*.obs[\*].obsPack.almacena[\*].paqMax=3; # Formador de ráfaga por temporizador (en segundos) \*\*.obs[\*].obsPack.almacena[\*].tiempoMax=1;*

*#Numero de lambdas (incluyendo la de control) \*\*.lambdaGeneral=4;*

*# colores de las lambdas*

*\*\*.colores="1 2 3 4";*

*# Capacidad de la cola interna OBS para mantener las ráfagas \*\*.obs[\*].obsPack.queueType = "DropTailQueue" \*\*.obs[\*].queue.frameCapacity = 100 # in routers*